## 知 某局点使用iMC IPM7.3 E0512版本点击"ACG配置"页面报错, 返回主页的经 验案例

[iMC](https://zhiliao.h3c.com/questions/catesDis/688) [页面访问](https://zhiliao.h3c.com/questions/catesDis/391) **[李树兵](https://zhiliao.h3c.com/User/other/14000)** 2018-11-13 发表

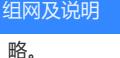

## 问题描述

某局点使用iMC IPM组件, 视图是采用的缺省视图, 点击门户管理-->系统配置-->ACG配置选项之后 页面报错,提示返回主页错误,报错截图如下显示:

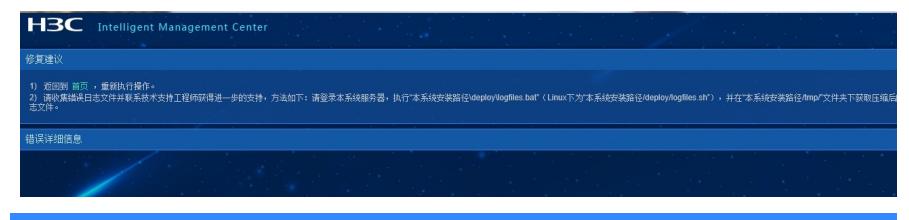

## 过程分析

## 收集前台日志分析如下报错

2018-10-31 15:18:15 [ERROR] [http-nio-8080-exec-3]

[org.apache.coyote.http11.AbstractHttp11Processor::process] Error processing request java.lang.IllegalArgumentException: Control character in COOKIE value or attribute.

- at org.apache.tomcat.util.http.COOKIESupport.isV0Separator(COOKIESupport.java:165)
- at org.apache.tomcat.util.http.COOKIEs.processCOOKIEHeader(COOKIEs.java:368)
- at org.apache.tomcat.util.http.COOKIEs.processCOOKIEs(COOKIEs.java:195)
- at org.apache.tomcat.util.http.COOKIEs.getCOOKIECount(COOKIEs.java:119)

```
at
```
org.apache.catalina.connector.CoyoteAdapter.parseSessionCOOKIEsId(CoyoteAdapter.java:1091)

- at org.apache.catalina.connector.CoyoteAdapter.postParseRequest(CoyoteAdapter.java:796) at org.apache.catalina.connector.CoyoteAdapter.service(CoyoteAdapter.java:440)
- at

org.apache.coyote.http11.AbstractHttp11Processor.process(AbstractHttp11Processor.java:1115) at

org.apache.coyote.AbstractProtocol\$AbstractConnectionHandler.process(AbstractProtocol.java:637)

- at org.apache.tomcat.util.net.NioEndpoint\$SocketProcessor.doRun(NioEndpoint.java:1775)
- at org.apache.tomcat.util.net.NioEndpoint\$SocketProcessor.run(NioEndpoint.java:1734)
- at java.util.concurrent.ThreadPoolExecutor.runWorker(ThreadPoolExecutor.java:1145)
- at java.util.concurrent.ThreadPoolExecutor\$Worker.run(ThreadPoolExecutor.java:615)

at org.apache.tomcat.util.threads.TaskThread\$WrappingRunnable.run(TaskThread.java:61) at java.lang.Thread.run(Thread.java:745)

经查看版本和iMC的配置确定是iMC IPM版本问题导致,如果选择用智能门户视图再配置ACG配置不 会报错。

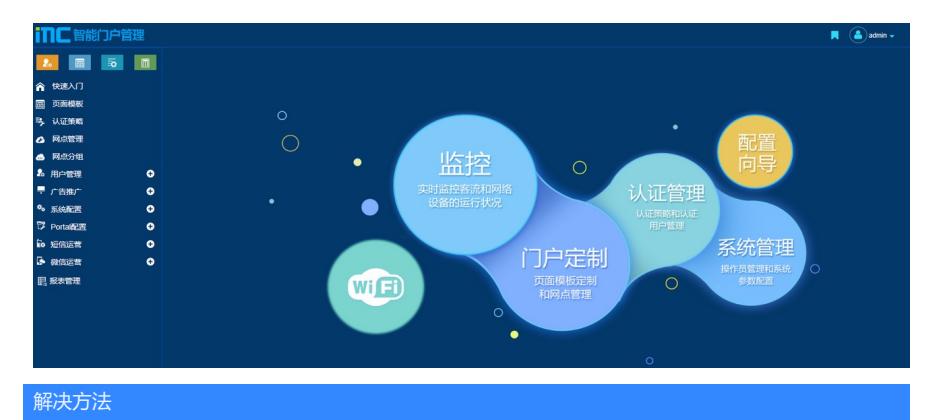

IPM版本问题,可以使用智能门户视图规避,也可以将iMC IPM组件升级至7.3 E0514级之后的版本解 决。